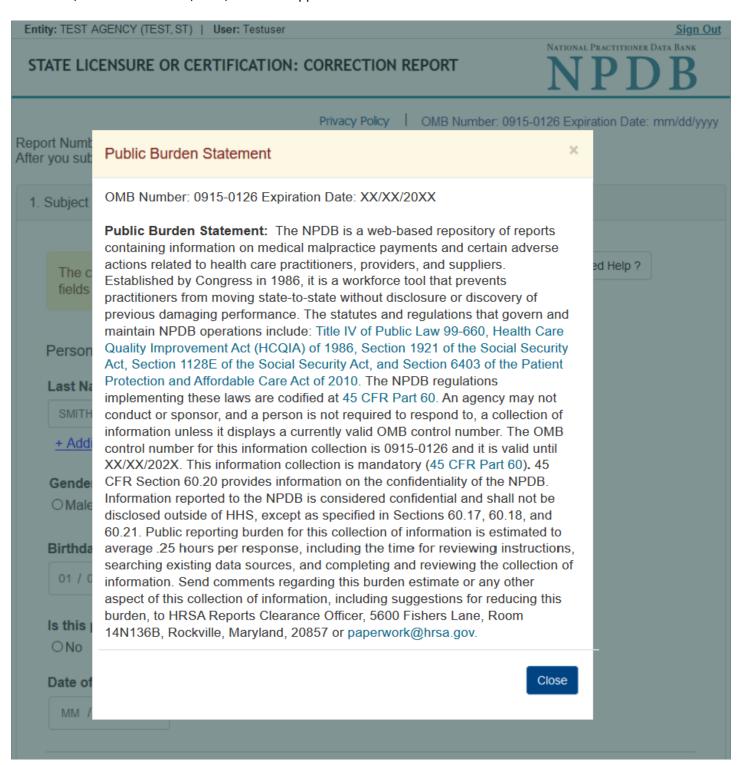

Entity: TEST AGENCY (TEST, ST) | User: Testuser Sign Out NATIONAL PRACTITIONER DATA BANK STATE LICENSURE OR CERTIFICATION: CORRECTION REPORT Privacy Policy OMB Number: 0915-0126 Expiration Date: mm/dd/yyyy Report Number: 7950000155498255 After you submit this correction report, the report number will be updated. Subject Information Need Help? The current report information is pre-populated for you. Please carefully review all fields to be sure the information is accurate and enter your corrections if needed. Personal Information **Last Name First Name** Middle Name Suffix (Jr, III) SMITH JOHN Andrew + Additional name (e.g., maiden name) Gender O Female O Male Unknown Birthdate 01 / 01 / 1960 Is this person deceased? Date of Death MM / DD / YYYYY Practitioner's Address Type of Address If the home address is not known, enter a work address. Home Address/Address of Record

# Country United States Address Entering a military address? 55 37TH ST Address Line 2 City State KS Kansas ORLANDO ZIP 44444 (1) Work Information ☐ Use our information as the practitioner's work information. Organization Name Organization Type Work Address Country United States Address Entering a military address? Address Line 2 City State CHOOSE ONE FROM LIST ZIP 1 Profession and Licensure Against which license or certification was the action taken? Add a related license, certification, registration, permit or other authorization (e.g., controlled substance, prescriptive authority, sedation permit). See instructions Profession or Field of Licensure Description (Optional) Occupational Therapist Does the subject have a license for the selected profession or field of licensure? O No/Not sure How to report an unlicensed individual Yes State License Number FL Florida 11111 Add any other health care licenses the individual holds + Additional license Professional Schools Attended Enter the schools or institutions the practitioner attended for their professional degree, training or certification

## Identification Numbers SSN or ITIN (Social Security Number or Individual Taxpayer Identification Number) \*\*\*\*6778 Edit + Additional SSN or ITIN NPI (National Provider Identifier) To help queriers find your report, add the practitioner's NPI number if you know it. + Additional NPI DEA (Drug Enforcement Administration) Number

☑ Does the subject have a FEIN or UPIN identification number? FEIN (Federal Employer Identification Number)

UPIN (Unique Physician Identification Number)

Country United States

☑ Is the practitioner affiliated with a health care entity? Type of Affiliation CHOOSE ONE FROM LIST **Entity Name** 

Address Entering a military address? Address Line 2

V

+ Additional Affiliate

City

ZIP

+ Additional UPIN Health Care Entity Affiliation

(e.g., medical school, certification program). What if the practitioner has not graduated? Name of School or Institution

UNIVERSITY OF FLORIDA

+ Additional school or institution

+ Additional FEIN

+ Additional DEA

2000

**Completion Year** 

Continue Save and finish later

2. Action Information Certifier Information

State

CHOOSE ONE FROM LIST

Return to Options

#### What type of license are you reporting?

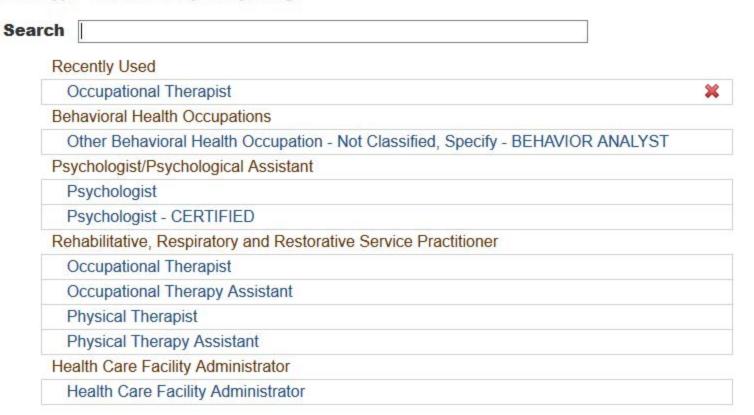

#### Report a different license

#### Do you need to add a regulated profession?

Your board may only report on a license it regulates. To report on a license that is not on the list, you must add it to your regulated professions.

Select Yes to save a draft of this report and go to the Regulated Profession page and add a new profession. You can then return to the draft report to complete it.

No

Yes

Sign Out NATIONAL PRACTITIONER DATA BANK STATE LICENSURE OR CERTIFICATION: CORRECTION REPORT

Entity: TEST AGENCY (TEST, ST) | User: Testuser Privacy Policy OMB Number: 0915-0126 Expiration Date: mm/dd/yyyy Report Number: 7950000155498256 After you submit this correction report, the report number will be updated. Subject Information # Edit 2. Action Information The current report information is pre-populated for you. Please carefully review all fields to be sure the information is accurate or enter your corrections if needed. Adverse Action(s) Taken Find an Action Select up to 5 actions ☐ Revocation of License (1110) ☐ Probation of License (1125) ☑ Suspension of License (1135) □ Summary or Emergency Limitation or Restriction on License (1138) □ Summary or Emergency Suspension of License (1139) ☐ Reprimand or Censure (1140) □ Voluntary Surrender of License (1145) ☐ Voluntary Limitation or Restriction on License (1146) □ Limitation or Restriction on License (1147) ☐ Daniel of Licence Denoual (1140) Selected Action(s): 1 Clear All Suspension of License (1135) Basis for Action(s) FAILURE TO COMPLY WITH HEALTH AND SAFETY REQUIREMENTS + Additional basis for action

What is the name of the agency or program that took the action?

Date the action was taken

TEST ENTITY

02 / 01 / 2020

02 / 01 / 2020

00000.00

Yes ONo

MM / DD / YYYY

this report.

Spell Check

How long will it remain in effect?

Adverse Action Information

Date the action went into effect The starting date for the action. This may be the same as the action was taken or it may be different.

 A specific period of time
 Permanently
 Unknown/Indefinite Years Months Days

Total monetary penalty, assessment, restitution or fine

○ No ○ Yes ○ Yes, with conditions (requires a Revision to Action report when status changes)

Is the adverse action specified in this report based on the subject's professional competence or conduct, which adversely affected, or could have adversely affected, the health or welfare of patient(s)?

Is reinstatement automatic after this period of time?

The date the decision for the action was issued, filed or signed.

Date of Appeal

Is the action on appeal?

Do not include any personally identifiable information, such as names, for anyone except the subject of

Describe the subject's acts or omissions that caused the action to be taken.

taken. Test narrative

Your narrative description helps querying organizations understand more about the action and why it was

There are 3986 characters remaining for the description.

Entity Report Reference is an optional field that allows entities to add their own internal reference number to

Optional Reference Numbers

the report, such as a claim number. The reference number is available to all queriers.

**Customer Use** 

Certifier Information

Entity Report Reference

number is only available to your organization.

Customer Use is an optional field for you to create an identification for internal use. Your customer use

Continue

Return to Options

Save and finish later

#### Select a Basis for Action

Enter a keyword or phrase to find matching bases. (Example: "failure")

## Search

#### Non-Compliance With Requirements

Exclusion or Suspension From a Federal or State Health Care Program

Failure to Comply With Health and Safety Requirements or State Health Codes

Failure to Maintain or Provide Adequate or Accurate Medical Records, Financial Records, or Other Required Information

Failure to Maintain Equipment/Missing or Inadequate Equipment

Failure to Maintain Supplies/Missing or Inadequate Supplies

Failure to Meet Licensure Requirements/Licensing Board Reporting Requirements

Failure to Take Corrective Action

Financial Insolvency

Lack of Appropriately Qualified Professionals

License Revocation, Suspension or Other Disciplinary Action Taken by a Federal, State or Local Licensing Authority

Operating Beyond Scope of License

Opporating Mithout a License or Dormite or on a Lancod License

Don't see what you're looking for?

## STATE LICENSURE OR CERTIFICATION: CORRECTION REPORT

NATIONAL PRACTITIONER DATA BANK

Privacy Policy | OMB Number: 0915-0126 Expiration Date: mm/dd/yyyy

Report Number: 7950000155498255

After you submit this correction report, the report number will be updated.

 Subject Information # Edit 2. Action Information Edit Certifier Information Review your entries to be sure they are correct before you Continue. Subject Information Edit Subject Name: SMITH, JOHN Other Name(s) Used: None/NA Gender: UNKNOWN Date of Birth: 01/01/1960 Organization Name: None/NA Work Address: None/NA City, State, ZIP: None/NA None/NA Organization Type: Home Address: 55 TEST ST City, State, ZIP: TEST CITY, ST 11111 Deceased: UNKNOWN Federal Employer Identification Numbers (FEIN): None/NA \*\*\*-\*\*-6778 Social Security Numbers (SSN):

None/NA

None/NA

None/NA

UNIVERSITY OF TEST (2000)

Occupation/Field of Licensure: OCCUPATIONAL THERAPIST State License Number, State of Licensure: 11111, ST Drug Enforcement Administration (DEA) Numbers: None/NA

Unique Physician Identification Numbers (UPIN): None/NA Name(s) of Health Care Entity (Entities) With Which Subject Is Affiliated or Associated (Inclusion Does Not Imply Complicity in the Reported Action): None/NA Business Address of Affiliate: None/NA City, State, ZIP: None/NA

Nature of Relationship(s):

National Provider Identifiers (NPI):

Individual Taxpayer Identification Numbers (ITIN):

Professional School(s) & Year(s) of Graduation:

Action Information Edit

STATE LICENSURE Type of Adverse Action:

> Basis for Action: FAILURE TO COMPLY WITH HEALTH AND SAFETY REQUIREMENTS (31)

TEST ENTITY

Name of Agency or Program That Took the Adverse Action Specified in This Report:

> Adverse Action Classification Code(s): SUSPENSION OF LICENSE (1135)

Date Action Was Taken: 02/01/2020 Date Action Became Effective: 02/01/2020

> INDEFINITE Length of Action:

Total Amount of Monetary Penalty, Assessment and/or Restitution: None/NA

Is the subject automatically reinstated after the adverse action period is completed?: None/NA

Description of Subject's Act(s) or Omission(s) or

Other Reasons for Action(s) Taken and Description of Action(s) Taken by Reporting Entity: Test narrative

> Is the action on appeal?: UNKNOWN

Certification

I certify that I am authorized to submit this transaction and that all information is true and correct to the best of my knowledge.

Ext.

Authorized Submitter's Name

TEST

Authorized Submitter's Title TEST

**Authorized Submitter's Phone** 

777777777

WARNING:

Any person who knowingly makes a false statement or misrepresentation to the National Practitioner Data Bank (NPDB) may be subject to a fine and imprisonment under federal statute.

Save and finish later

Submit

#### **Non-visible Questions**

For Correction and Revision-to-Action the Non-visible questions will be the same as the non-visible questions for the initial report.

| Label                                      | PDF Name<br>(step)                                                                                      | Location                        | Response<br>Input Item                                                                       | Visibility Trigger                                                                                                    | Other                                                                                          |
|--------------------------------------------|----------------------------------------------------------------------------------------------------|---------------------------------|----------------------------------------------------------------------------------------------|----------------------------------------------------------------------------------------------------|------------------------------------------------------------------------------------------------|
| Are you sure you want to void this report? | Correction,<br>Revision-to-<br>Action,<br>Void, Notice<br>of Appeal<br>(Void<br>Report)                 | Lower part of the first page    | Radio<br>buttons<br>"Yes" and<br>"No"                                                        | If the report has completed a dispute resolution review with a decision that the report should remain unchanged then the input items are displayed | If the report does<br>not qualify under<br>the conditions, the<br>fields are not<br>displayed. |
| Are you sure you want to void this report? | Correction, Revision-to- Action, Void, Notice of Appeal (Void Report)                                   | Lower part of the first page    | Radio<br>buttons<br>"No, I want<br>to correct<br>it." and<br>"Yes, I<br>want to<br>void it." | If the report has completed a dispute resolution review with a decision that the report should be corrected then the input items are displayed.    | If the report does<br>not qualify under<br>the conditions, the<br>fields are not<br>displayed. |
| Please explain:                            | Correction, Revision-to- Action, Void, Notice of Appeal (Void Report- Why are you voiding this report?) | Below the first<br>radio button | Text entry                                                                                   | If the user selects the radio button that the report was erroneously submitted then the text entry is displayed.                                   | If displayed, then the field is required.                                                      |

| Label           | PDF Name<br>(step)                                                                                       | Location                      | Response<br>Input Item | Visibility Trigger                                                                                                   | Other                                                                                                    |
|-----------------|----------------------------------------------------------------------------------------------------|-------------------------------|------------------------|----------------------------------------------------------------------------------------------------|----------------------------------------------------------------------------------------------------|
| Please explain: | Correction, Revision-to- Action, Void, Notice of Appeal (Void Report – Why are you voiding this report?) | Below the second radio button | Text entry             | If the user selects the radio button that the action should not have been reported then the text entry is displayed. | If displayed, then the field is required. The label is changed to "The Secretary determined that this report meets the NPDB reporting requirements. Why do you disagree?" if the report has a dispute resolution decision that the report should remain unchanged. The label is changed to "The Secretary determined that this report should be corrected. Why are you voiding it?" if the report has a dispute resolution decision that the report should be corrected. |
| Please explain: | Correction, Revision-to- Action, Void, Notice of Appeal (Void Report – Why are you voiding this report?) | Below the third radio button  | Text entry             | If the user selects the radio button that the action was reversed then the text entry is displayed.                  | If displayed, then the field is required.                                                                                                    |

## **State Changes**

For Correction and Revision-to-Action the state changes will be the same as the state changes for the initial report.

| Label                                                      | PDF Name                                                | Item Type | Trigger                                                                                         |
|------------------------------------------------------------|---------------------------------------------------------|-----------|-------------------------------------------------------------------------------------------------|
| OMB Number:<br>0915-0126<br>Expiration Date:<br>mm/dd/yyyy | Correction, Revision-to- Action, Void, Notice of Appeal | Modal     | When the user selects the link the modal is displayed with the public burden statement content. |

#### STATE LICENSURE OR CERTIFICATION: REVISION TO ACTION

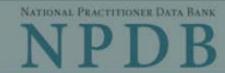

Privacy Policy | OMB Number: 0915-0126 Expiration Date: mm/dd/yyyy

Report Numb Action(s):

#### Public Burden Statement

30

1. Subject

OMB Number: 0915-0126 Expiration Date: XX/XX/20XX

Pleas Option once

Person

Last Na

SMITH

+ Addi

Gender

**OMale** 

Birthda

01/0

Is this ONO

Date of

Public Burden Statement: The NPDB is a web-based repository of reports containing information on medical malpractice payments and certain adverse actions related to health care practitioners, providers, and suppliers. Established by Congress in 1986, it is a workforce tool that prevents practitioners from moving state-to-state without disclosure or discovery of previous damaging performance. The statutes and regulations that govern and maintain NPDB operations include: Title IV of Public Law 99-660, Health Care Quality Improvement Act (HCQIA) of 1986, Section 1921 of the Social Security Act, Section 1128E of the Social Security Act, and Section 6403 of the Patient Protection and Affordable Care Act of 2010. The NPDB regulations implementing these laws are codified at 45 CFR Part 60. An agency may not conduct or sponsor, and a person is not required to respond to, a collection of information unless it displays a currently valid OMB control number. The OMB control number for this information collection is 0915-0126 and it is valid until XX/XX/202X. This information collection is mandatory (45 CFR Part 60). 45 CFR Section 60.20 provides information on the confidentiality of the NPDB. Information reported to the NPDB is considered confidential and shall not be disclosed outside of HHS, except as specified in Sections 60.17, 60.18, and 60.21. Public reporting burden for this collection of information is estimated to average .25 hours per response, including the time for reviewing instructions, searching existing data sources, and completing and reviewing the collection of information. Send comments regarding this burden estimate or any other aspect of this collection of information, including suggestions for reducing this burden, to HRSA Reports Clearance Officer, 5600 Fishers Lane, Room 14N136B, Rockville, Maryland, 20857 or paperwork@hrsa.gov.

ed Help?

Close

MM / DD /YYYY

Entity: TEST AGENCY (TEST, ST) | User: Testuser Sign Out NATIONAL PRACTITIONER DATA BANK STATE LICENSURE OR CERTIFICATION: REVISION-TO-ACTION Privacy Policy | OMB Number: 0915-0126 Expiration Date: mm/dd/yyyy Report Number: 7950000155498256 Suspension of License Action(s): Subject Information Need Help? Please review all fields. If the subject information is incorrect, select Return to Options and complete a Correction Report. Start a new Revision to Action Report once you have corrected the subject information. Personal Information **Last Name First Name** Middle Name Suffix (Jr, III) SMITH JOHN: ANDREW + Additional name (e.g., maiden name) Gender O Male O Female Unknown Birthdate 01 / 01 / 1960 Is this person deceased? ONo 

Yes OUnknown Date of Death MM / DD / YYYY Practitioner's Address Type of Address If the home address is not known, enter a work address. Home Address/Address of Record Country United States Address Entering a military address? 55 37TH ST Address Line 2 City State ORLANDO KS Kansas ZIP 44444 Work Information ☐ Use our information as the practitioner's work information. Organization Name Organization Type Work Address Country United States Address Entering a military address? Address Line 2 City State CHOOSE ONE FROM LIST ZIP V Profession and Licensure Against which license or certification was the action taken? Add a related license, certification, registration, permit or other authorization (e.g., controlled substance, prescriptive authority, sedation permit). See instructions Profession or Field of Licensure Description (Optional) Occupational Therapist Does the subject have a license for the selected profession or field of licensure? Yes O No/Not sure How to report an unlicensed individual State License Number FL Florida 11111 Add any other health care licenses the individual holds + Additional license Professional Schools Attended Enter the schools or institutions the practitioner attended for their professional degree, training or certification (e.g., medical school, certification program). What if the practitioner has not graduated? Name of School or Institution Completion Year 2000 UNIVERSITY OF FLORIDA

+ Additional school or institution Identification Numbers SSN or ITIN (Social Security Number or Individual Taxpayer Identification Number) \*\*\*\*\*6778 Edit + Additional SSN or ITIN NPI (National Provider Identifier) To help queriers find your report, add the practitioner's NPI number if you know it.

+ Additional NPI DEA (Drug Enforcement Administration) Number + Additional DEA ☑ Does the subject have a FEIN or UPIN identification number? FEIN (Federal Employer Identification Number)

+ Additional FEIN

+ Additional UPIN

Type of Affiliation

**Entity Name** 

Country

United States

Address Line 2

+ Additional Affiliate

2. Action Information

Certifier Information

City

ZIP

CHOOSE ONE FROM LIST

Address Entering a military address?

Health Care Entity Affiliation

UPIN (Unique Physician Identification Number)

☑ Is the practitioner affiliated with a health care entity?

State

CHOOSE ONE FROM LIST

Save and finish later

Continue

Return to Options

#### What type of license are you reporting?

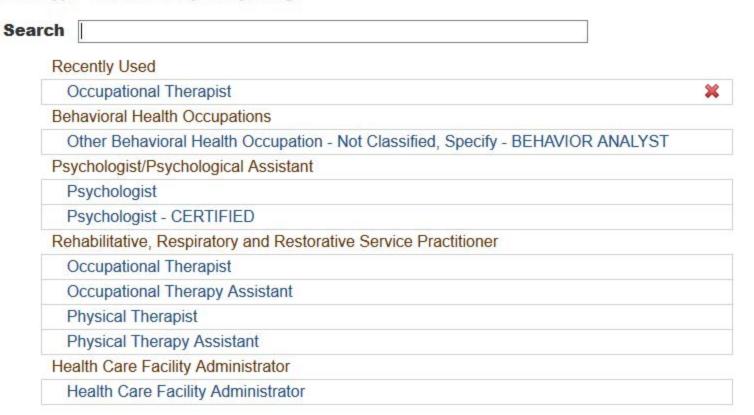

#### Report a different license

#### Do you need to add a regulated profession?

Your board may only report on a license it regulates. To report on a license that is not on the list, you must add it to your regulated professions.

Select Yes to save a draft of this report and go to the Regulated Profession page and add a new profession. You can then return to the draft report to complete it.

No

Yes

Entity: TEST AGENCY (TEST, ST) | User: Testuser Sign Out

## STATE LICENSURE OR CERTIFICATION: REVISION-TO-ACTION

NATIONAL PRACTITIONER DATA BANK

Privacy Policy OMB Number: 0915-0126 Expiration Date: mm/dd/yyyy

Report Number: 7950000155498256 Action(s): Suspension of License Subject Information # Edit Action Information Adverse Action(s) Taken Find an Action Select up to 5 actions ☐ License Restored or Reinstated, Complete (1280) ☐ License Restored or Reinstated, Conditional (1282) ☐ License Restored or Reinstated, Partial (1283) ☐ License Restoration or Reinstatement Denied (1285) ☐ Reduction of Previous Licensure Action (1295) ☐ Extension of Previous Licensure Action (1296) ☐ Modification of Previous Licensure Action (1297) □ Prescriptive/Dispensing Authority Action - Not Classified, Specify (1179) ☐ Publicly Available Negative Action or Finding, Specify (1189) □ Other Licensure Action - Not Classified, Specify (1199) Selected Action(s): 0 Clear All Adverse Action Information What is the name of the agency or program that took the action? Date the action was taken The date the decision for the action was issued, filed or signed. Note: Date must be on or after Date of Action of related report (02/01/2020). MM / DD / YYYY Date the action went into effect The starting date for the action. This may be the same as the action was taken or it may be different. MM / DD / YYYY Total monetary penalty, assessment, restitution or fine 00.00000 Is the action on appeal? O No 

Yes O Unknown Date of Appeal MM / DD / YYYY Describe the subject's acts or omissions that caused the action to be taken. Do not include any personally identifiable information, such as names, for anyone except the subject of this report. Your narrative description helps querying organizations understand more about the action and why it was taken. There are 4000 characters remaining for the description. Spell Check Optional Reference Numbers Entity Report Reference is an optional field that allows entities to add their own internal reference number to the report, such as a claim number. The reference number is available to all queriers. **Entity Report Reference** Customer Use is an optional field for you to create an identification for internal use. Your customer use number is only available to your organization. **Customer Use** 

Save and finish later

Continue

#### Select a Basis for Action

Enter a keyword or phrase to find matching bases. (Example: "failure")

## Search

#### Non-Compliance With Requirements

Exclusion or Suspension From a Federal or State Health Care Program

Failure to Comply With Health and Safety Requirements or State Health Codes

Failure to Maintain or Provide Adequate or Accurate Medical Records, Financial Records, or Other Required Information

Failure to Maintain Equipment/Missing or Inadequate Equipment

Failure to Maintain Supplies/Missing or Inadequate Supplies

Failure to Meet Licensure Requirements/Licensing Board Reporting Requirements

Failure to Take Corrective Action

Financial Insolvency

Lack of Appropriately Qualified Professionals

License Revocation, Suspension or Other Disciplinary Action Taken by a Federal, State or Local Licensing Authority

Operating Beyond Scope of License

Opporating Mithout a License or Dormite or on a Lancod License

Don't see what you're looking for?

## STATE LICENSURE OR CERTIFICATION: REVISION-TO-ACTION

NATIONAL PRACTITIONER DATA BANK

Privacy Policy OMB Number: 0915-0126 Expiration Date: mm/dd/yyyy

Report Number: 7950000155498256 Action(s): Suspension of License

| 1. Subject | Information |
|------------|-------------|
|            |             |

# Edit

Edit

Certifier Information

2. Action Information

Review your entries to be sure they are correct before you Continue.

Subject Information Edit

Subject Name: SMITH, JOHN ANDREW

None/NA

None/NA

UNKNOWN

Other Name(s) Used: Gender UNKNOWN

Date of Birth: 01/01/1960 Organization Name: None/NA

Work Address: None/NA City, State, ZIP: None/NA

Organization Type:

Home Address: 55 TEST ST City, State, ZIP: TEST CITY, ST 11111

Federal Employer Identification Numbers (FEIN): None/NA \*\*\*-\*\*-6778 Social Security Numbers (SSN):

Deceased:

Individual Taxpayer Identification Numbers (ITIN): None/NA National Provider Identifiers (NPI): None/NA

Professional School(s) & Year(s) of Graduation: UNIVERSITY (2000) Occupation/Field of Licensure: OCCUPATIONAL THERAPIST

State License Number, State of Licensure: 11111, ST

Drug Enforcement Administration (DEA) Numbers: None/NA Unique Physician Identification Numbers (UPIN): None/NA

Name(s) of Health Care Entity (Entities) With Which Subject Is Affiliated or Associated (Inclusion Does

> Not Imply Complicity in the Reported Action): None/NA Business Address of Affiliate: None/NA

City, State, ZIP: None/NA

None/NA Nature of Relationship(s):

Action Information Edit

Type of Adverse Action: STATE LICENSURE

Name of Agency or Program That Took the Adverse Action Specified in This Report:

TEST AGENCY Adverse Action Classification Code(s): LICENSE RESTORED OR REINSTATED.

COMPLETE (1280)

03/01/2020

Date Action Became Effective: 03/01/2020 Total Amount of Monetary Penalty, Assessment

Date Action Was Taken:

and/or Restitution: None/NA

Is Subject Automatically Reinstated After Adverse Action Period Is Completed?: None/NA

Description of Subject's Act(s) or Omission(s) or

Other Reasons for Action(s) Taken and Description

of Action(s) Taken by Reporting Entity: Test description

Is the action on appeal?: UNKNOWN

Certification

I certify that I am authorized to submit this transaction and that all information is true and correct to the best of my knowledge.

**Authorized Submitter's Name** 

TEST

TEST

Authorized Submitter's Title

Authorized Submitter's Phone

Ext.

777777777

WARNING:

Any person who knowingly makes a false statement or misrepresentation to the National Practitioner Data Bank (NPDB) may be subject to a fine and imprisonment under federal statute.

Save and finish later

Submit

#### STATE LICENSURE OR CERTIFICATION: VOID REPORT

Subject N

Public Burden Statement

ate: mm/dd/yyyy

Report N

Action(s)

OMB Number: 0915-0126 Expiration Date: XX/XX/20XX

Why are

O The re action

O The re

O The a

Custome is only av

Custome

Certif

I certif

Autho

TEST

Autho

TEST

Public Burden Statement: The NPDB is a web-based repository of reports containing information on medical malpractice payments and certain adverse actions related to health care practitioners, providers, and suppliers. Established by Congress in 1986, it is a workforce tool that prevents practitioners from moving state-to-state without disclosure or discovery of previous damaging performance. The statutes and regulations that govern and maintain NPDB operations include: Title IV of Public Law 99-660, Health Care Quality Improvement Act (HCQIA) of 1986, Section 1921 of the Social Security Act, Section 1128E of the Social Security Act, and Section 6403 of the Patient Protection and Affordable Care Act of 2010. The NPDB regulations implementing these laws are codified at 45 CFR Part 60. An agency may not conduct or sponsor, and a person is not required to respond to, a collection of information unless it displays a currently valid OMB control number. The OMB control number for this information collection is 0915-0126 and it is valid until XX/XX/202X. This information collection is mandatory (45 CFR Part 60). 45 CFR Section 60.20 provides information on the confidentiality of the NPDB. Information reported to the NPDB is considered confidential and shall not be disclosed outside of HHS, except as specified in Sections 60.17, 60.18, and 60.21. Public reporting burden for this collection of information is estimated to average .25 hours per response, including the time for reviewing instructions, searching existing data sources, and completing and reviewing the collection of information. Send comments regarding this burden estimate or any other aspect of this collection of information, including suggestions for reducing this burden, to HRSA Reports Clearance Officer, 5600 Fishers Lane, Room 14N136B, Rockville, Maryland, 20857 or paperwork@hrsa.gov.

ot delivered,

ed on appeal).

number

the best of

Close

#### STATE LICENSURE OR CERTIFICATION: VOID REPORT

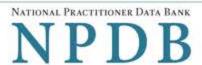

Privacy Policy OMB Number: 0915-0126 Expiration Date: mm/dd/yyyy

Subject Name: SMITH, JOHN ANDREW Report Number: 7950000155498256 Action(s): • Suspension of License Why are you voiding this report? O The report was erroneously submitted (e.g., wrong practitioner named, duplicate report, payment not delivered, action never finalized). O The report was not required to be filed because the action does not meet the legal reporting criteria. The action was reversed because the original action should never have been taken (e.g., overturned on appeal). Please explain: **4000** characters remaining for the description. Customer Use is an optional field for you to create an identification for internal use. Your customer use number is only available to your organization. **Customer Use** Certification I certify that I am authorized to submit this transaction and that all information is true and correct to the best of my knowledge. Authorized Submitter's Name TEST Authorized Submitter's Title

#### 7777777777

Authorized Submitter's Phone

#### WARNING:

**TEST** 

Any person who knowingly makes a false statement or misrepresentation to the National Practitioner Data Bank (NPDB) may be subject to a fine and imprisonment under federal statute.

Ext.

Submit

#### REPORT AN APPEAL

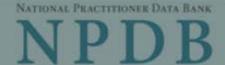

Privacy Policy

OMB Number: 0915-0126 Expiration Date: mm/dd/yyyy

Subject N × Public Burden Statement Report No Action(s): OMB Number: 0915-0126 Expiration Date: XX/XX/20XX Public Burden Statement: The NPDB is a web-based repository of reports Date of A containing information on medical malpractice payments and certain adverse actions related to health care practitioners, providers, and suppliers. Established by Congress in 1986, it is a workforce tool that prevents practitioners from moving state-to-state without disclosure or discovery of Customer mer use number previous damaging performance. The statutes and regulations that govern and is only av maintain NPDB operations include: Title IV of Public Law 99-660, Health Care Quality Improvement Act (HCQIA) of 1986, Section 1921 of the Social Security Custome Act, Section 1128E of the Social Security Act, and Section 6403 of the Patient Protection and Affordable Care Act of 2010. The NPDB regulations implementing these laws are codified at 45 CFR Part 60. An agency may not conduct or sponsor, and a person is not required to respond to, a collection of information unless it displays a currently valid OMB control number. The OMB Certif control number for this information collection is 0915-0126 and it is valid until XX/XX/202X. This information collection is mandatory (45 CFR Part 60). 45 I certi prrect to the best of CFR Section 60.20 provides information on the confidentiality of the NPDB. my kn Information reported to the NPDB is considered confidential and shall not be disclosed outside of HHS, except as specified in Sections 60.17, 60.18, and Autho 60.21. Public reporting burden for this collection of information is estimated to average .25 hours per response, including the time for reviewing instructions, TES' searching existing data sources, and completing and reviewing the collection of information. Send comments regarding this burden estimate or any other Autho aspect of this collection of information, including suggestions for reducing this burden, to HRSA Reports Clearance Officer, 5600 Fishers Lane, Room TES 14N136B, Rockville, Maryland, 20857 or paperwork@hrsa.gov. Autho Close 777

#### WARNING:

Any person who knowingly makes a false statement or misrepresentation to the National Practitioner Data Bank (NPDB) may be subject to a fine and imprisonment under federal statute.

## REPORT AN APPEAL

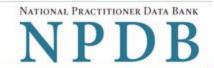

Privacy Policy | OMB Number: 0915-0126 Expiration Date: mm/dd/yyyy

| eport Number: <b>7950000155498256</b>                                                                                                    |                                                 |                            |
|----------------------------------------------------------------------------------------------------|-------------------------------------------------|----------------------------|
| ction(s): • Suspension of License                                                                                                    |                                                 |                            |
| ate of Appeal                                                                                                    |                                                 |                            |
| MM-DD-YYYY                                                                                                    |                                                 |                            |
| ustomer Use is an optional field for you to cre<br>only available to your organization.                                                                          | ate an identification for internal use. Your    | r customer use number      |
| ustomer Use                                                                                                    |                                                 |                            |
|                                                                                                    |                                                 |                            |
|                                                                                                    |                                                 |                            |
| ( 'ertification                                                                                                    |                                                 |                            |
| Certification                                                                                                    |                                                 |                            |
| I certify that I am authorized to submit this                                                                                                    | ransaction and that all information is true     | and correct to the best of |
| I certify that I am authorized to submit this my knowledge.                                                                                                    | ransaction and that all information is true     | and correct to the best of |
| I certify that I am authorized to submit this                                                                                                    | ransaction and that all information is true     | and correct to the best o  |
| I certify that I am authorized to submit this my knowledge.                                                                                                    | ransaction and that all information is true     | and correct to the best of |
| I certify that I am authorized to submit this my knowledge.  Authorized Submitter's Name                                                                         | ransaction and that all information is true     | and correct to the best of |
| I certify that I am authorized to submit this my knowledge.  Authorized Submitter's Name  TEST                                                                   | ransaction and that all information is true     | and correct to the best of |
| I certify that I am authorized to submit this my knowledge.  Authorized Submitter's Name  TEST  Authorized Submitter's Title                                     | ransaction and that all information is true     | and correct to the best of |
| I certify that I am authorized to submit this my knowledge.  Authorized Submitter's Name  TEST  Authorized Submitter's Title  TEST                               |                                                 | and correct to the best o  |
| I certify that I am authorized to submit this my knowledge.  Authorized Submitter's Name  TEST  Authorized Submitter's Title  TEST  Authorized Submitter's Phone |                                                 | and correct to the best o  |
| I certify that I am authorized to submit this my knowledge.  Authorized Submitter's Name  TEST  Authorized Submitter's Title  TEST  Authorized Submitter's Phone | Ext.  tatement or misrepresentation to the Nati |                            |

Return to Options